## Министерство науки и высшего образования Российской Федерации Федеральное государственное автономное образовательное учреждение высшего образования «Уральский федеральный университет имени первого Президента России Б.Н. Ельцина»

УТВЕРЖДАЮ Директор по образовательной деятельности

\_\_\_\_\_\_\_\_\_\_\_\_\_\_\_\_\_\_\_ С.Т. Князев

 $\langle \langle \underline{\hspace{15mm}} \rangle \rangle$ 

# **РАБОЧАЯ ПРОГРАММА МОДУЛЯ**

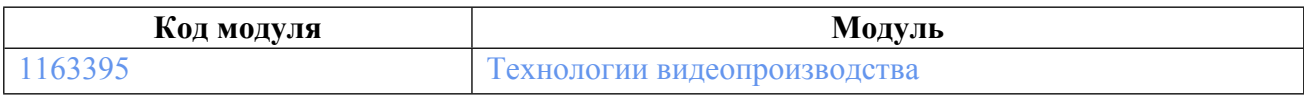

**Екатеринбург**

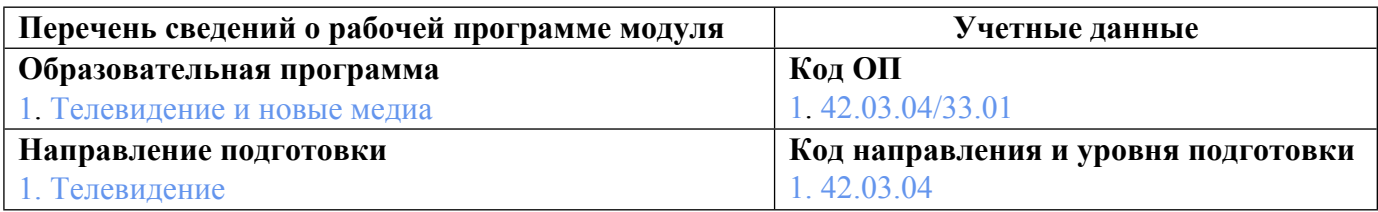

Программа модуля составлена авторами:

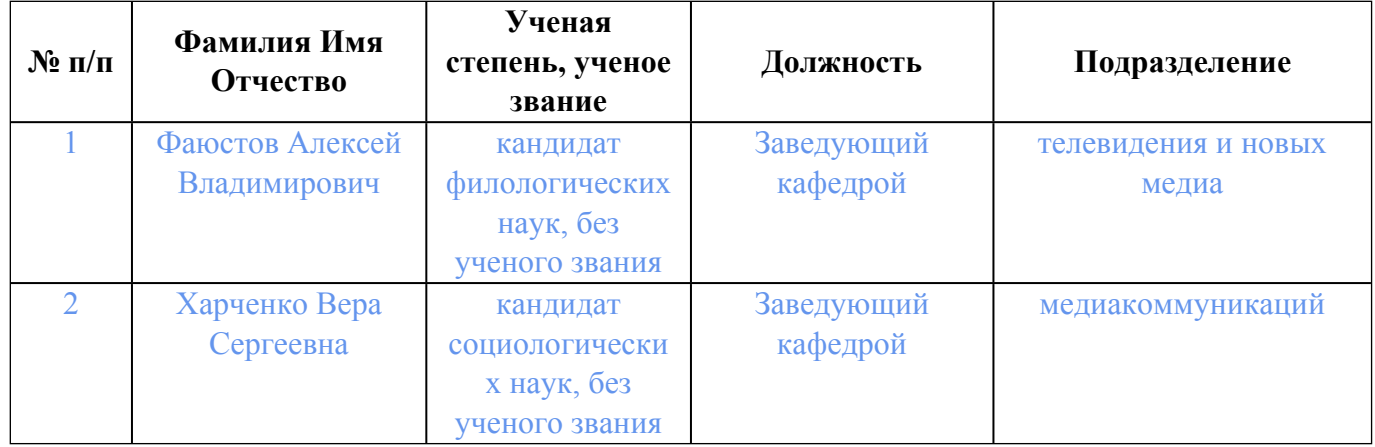

## **Согласовано:**

Управление образовательных программ Е.С. Комарова

## **1. ОБЩАЯ ХАРАКТЕРИСТИКА МОДУЛЯ Технологии видеопроизводства**

### **1.1. Аннотация содержания модуля**

В ходе изучения дисциплин модуля студенты приобретают навыки обеспечения технологических процессов производства кино-, теле-, видеофильмов и телевизионных программ; компоновки и редактирования визуальных и звуковых составляющих аудиовизуального произведения с использованием технологий монтажа. Также происходит изучение анимации и мультипликации, способов представления инфографики и художественного оформления программ.

### **1.2. Структура и объем модуля**

Таблица 1

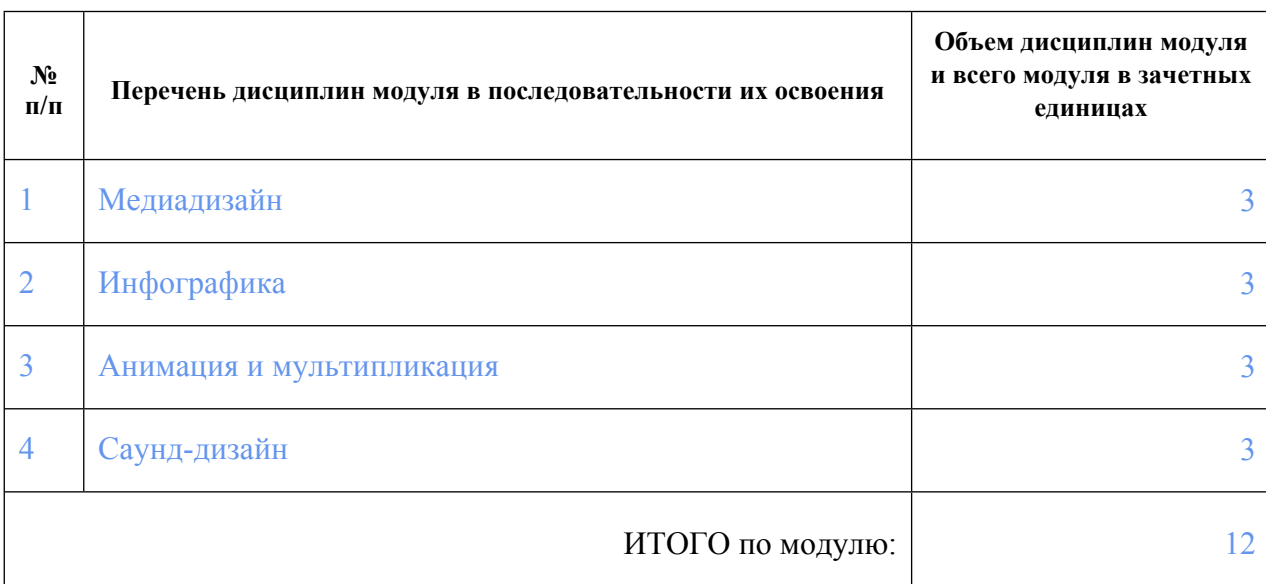

### **1.3.Последовательность освоения модуля в образовательной программе**

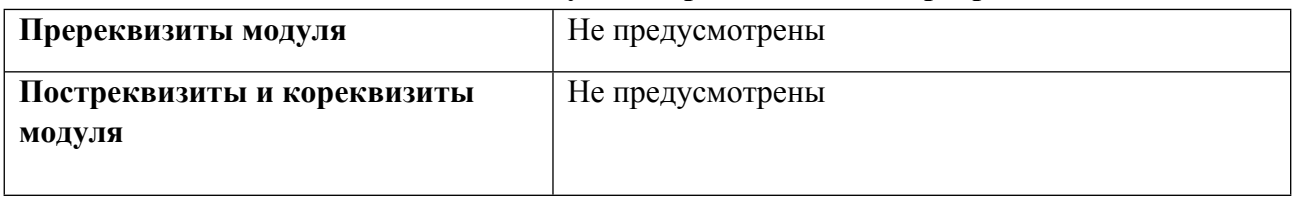

#### **1.4. Распределение компетенций по дисциплинам модуля, планируемые результаты обучения (индикаторы) по модулю**

Таблица 2

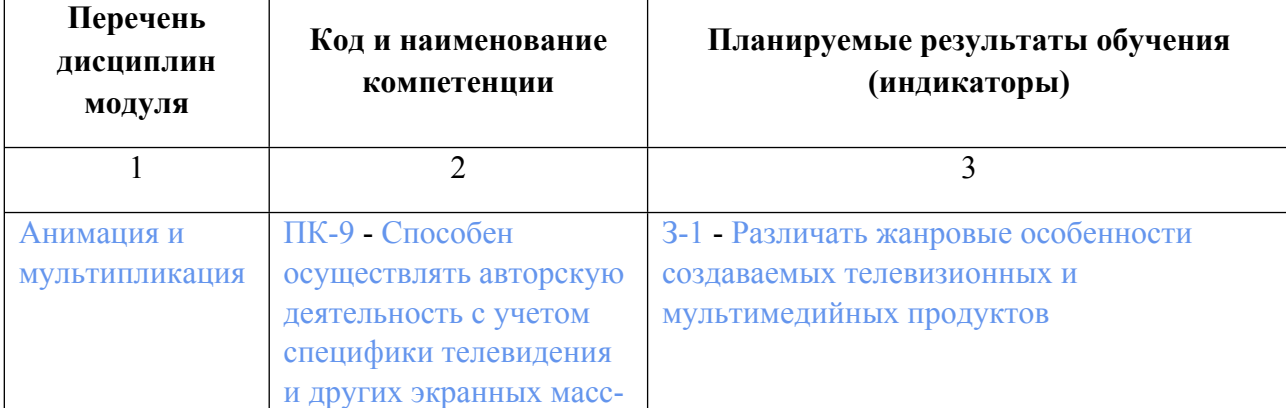

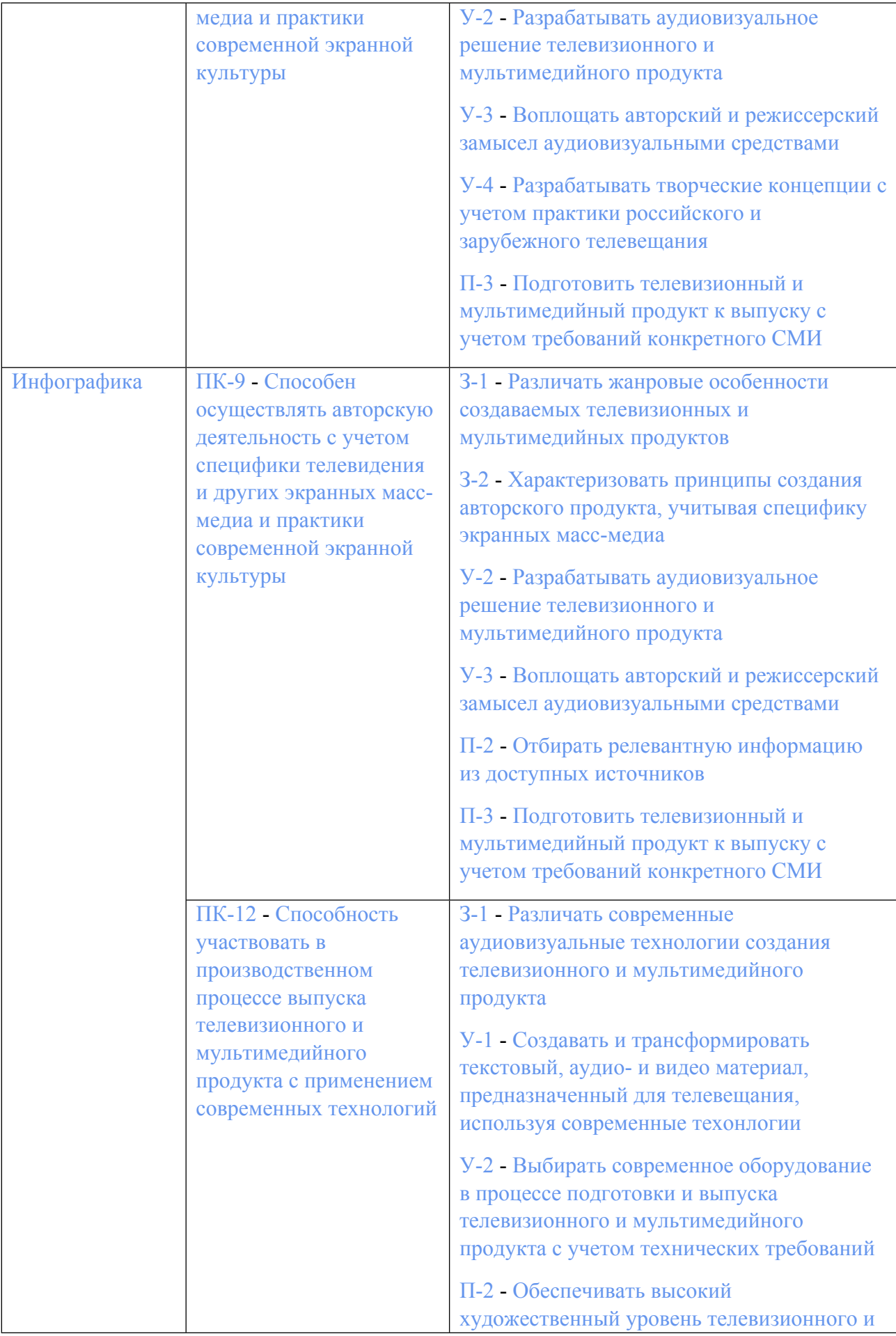

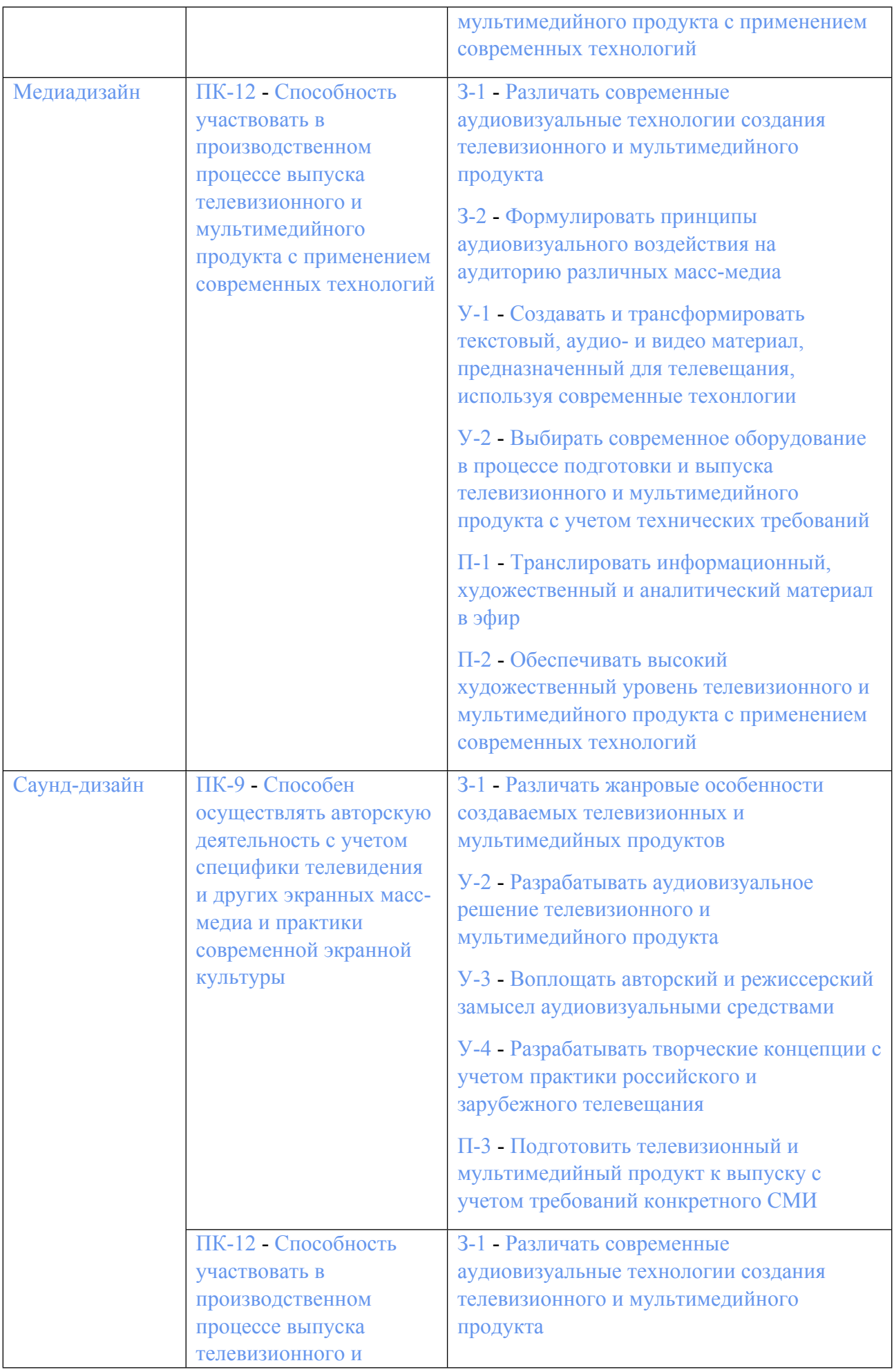

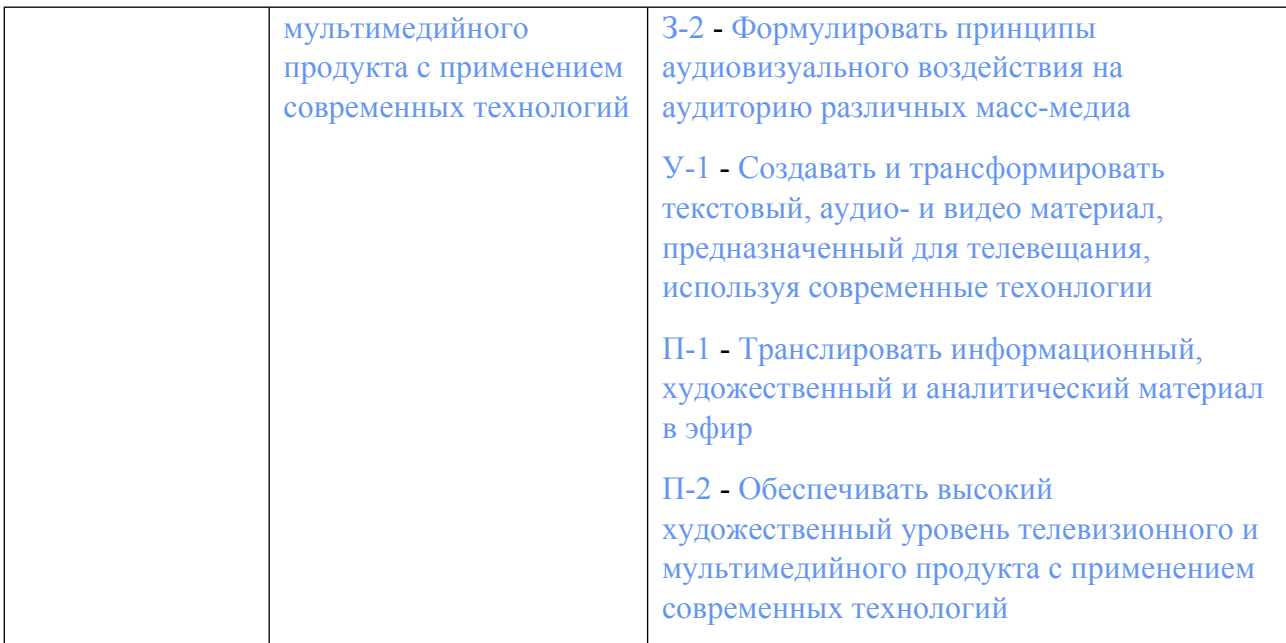

## **1.5. Форма обучения**

Обучение по дисциплинам модуля может осуществляться в очной формах.

# **РАБОЧАЯ ПРОГРАММА ДИСЦИПЛИНЫ Медиадизайн**

Рабочая программа дисциплины составлена авторами:

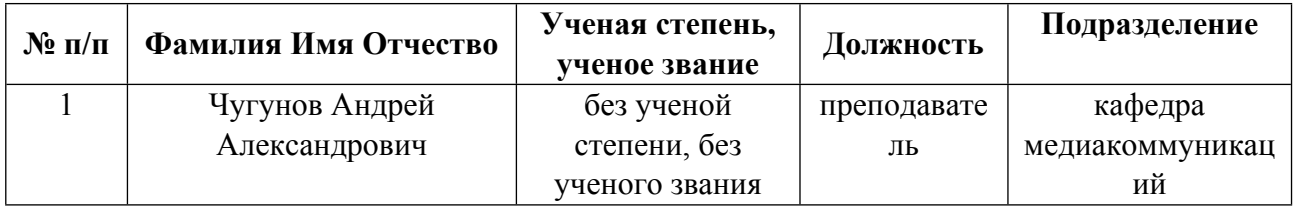

**Рекомендовано учебно-методическим советом института** Уральский гуманитарный институт

Протокол № \_33.11-08/45\_ от \_30.06.2023\_ г.

### **1. СОДЕРЖАНИЕ И ОСОБЕННОСТИ РЕАЛИЗАЦИИ ДИСЦИПЛИНЫ**

**Авторы:** 

- **Чугунов Андрей Александрович, преподаватель, кафедра медиакоммуникаций 1.1. Технологии реализации, используемые при изучении дисциплины модуля**
- Традиционная (репродуктивная) технология
- Разноуровневое (дифференцированное) обучение
	- o Базовый уровень

*\*Базовый I уровень – сохраняет логику самой науки и позволяет получить упрощенное, но верное и полное представление о предмете дисциплины, требует знание системы понятий, умение решать проблемные ситуации. Освоение данного уровня результатов обучения должно обеспечить формирование запланированных компетенций и позволит обучающемуся на минимальном уровне самостоятельности и ответственности выполнять задания;*

Продвинутый II уровень – углубляет и обогащает базовый уровень как по содержанию, так и по глубине проработки *материала дисциплины. Это происходит за счет включения дополнительной информации. Данный уровень требует умения решать проблемы в рамках курса и смежных курсов посредством самостоятельной постановки цели и выбора программы действий. Освоение данного уровня результатов обучения позволит обучающемуся повысить уровень самостоятельности и ответственности до творческого применения знаний и умений.*

### **1.2. Содержание дисциплины**

Таблина 1.1

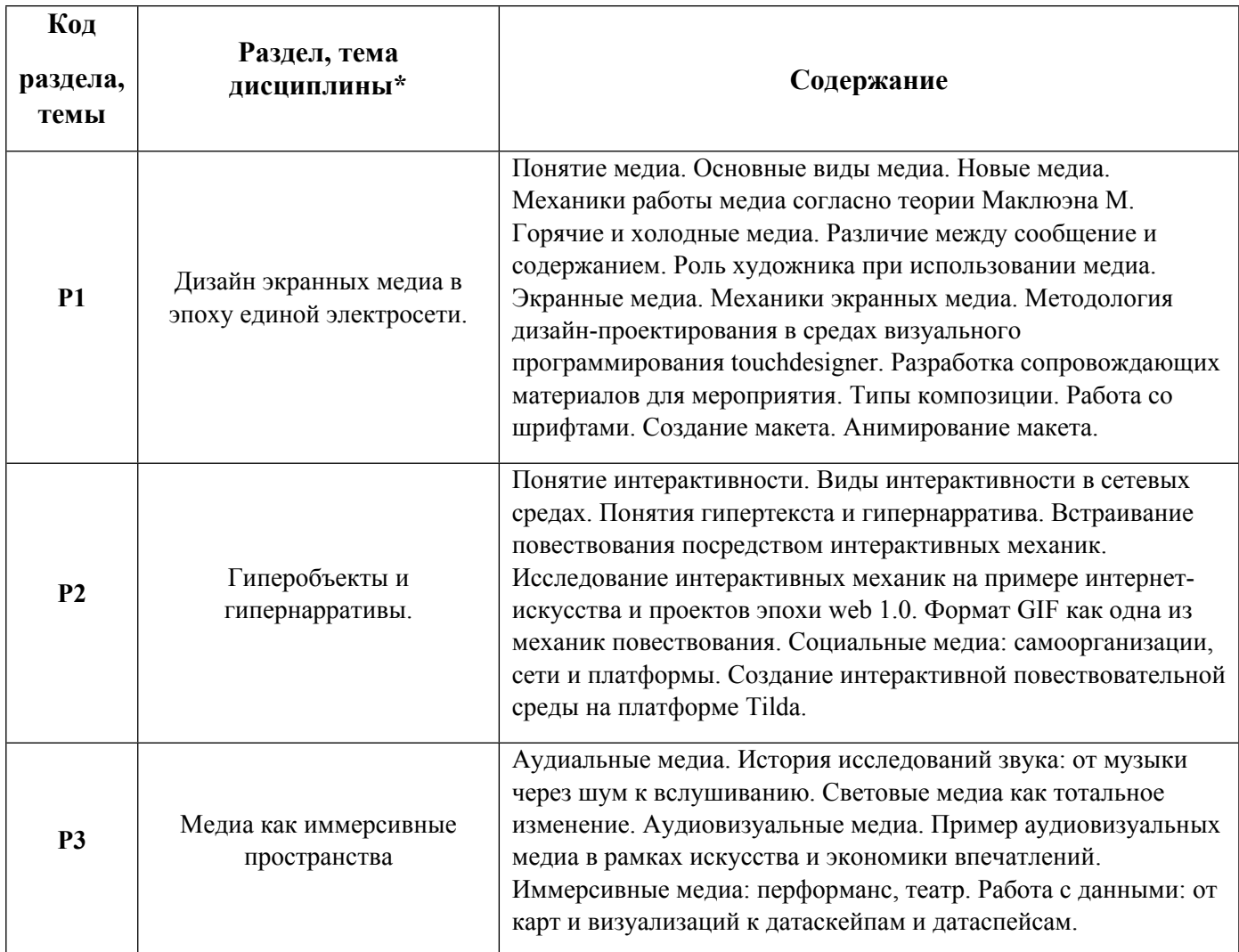

# Таблица 1.2

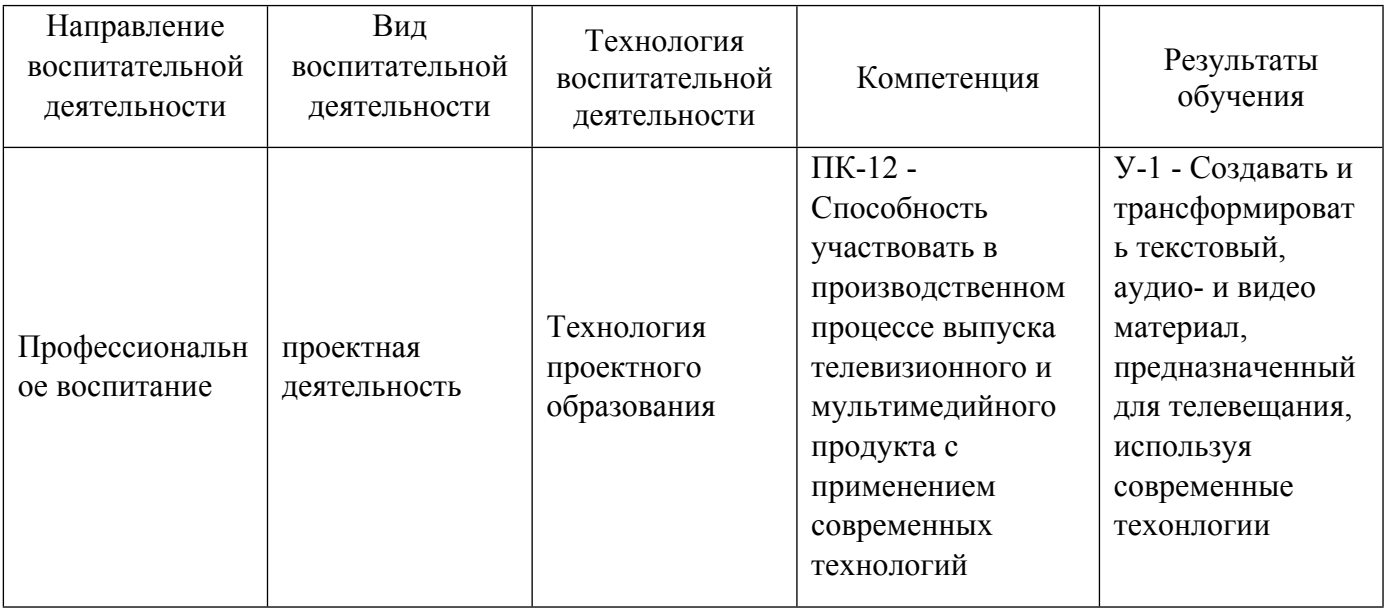

1.4. Программа дисциплины реализуется на государственном языке Российской Федерации .

## **2. УЧЕБНО-МЕТОДИЧЕСКОЕ И ИНФОРМАЦИОННОЕ ОБЕСПЕЧЕНИЕ ДИСЦИПЛИНЫ**

## **Медиадизайн**

## **Электронные ресурсы (издания)**

1. Ловинк, Г., Г.; Критическая теория интернета : публицистика.; Ад Маргинем Пресс, Москва; 2019; https://biblioclub.ru/index.php?page=book&id=594679 (Электронное издание)

2. Кумова, , С. В.; Современные технологии цифрового медиадизайна : учебное пособие.; Саратовский государственный технический университет имени Ю.А. Гагарина, ЭБС АСВ, Саратов; 2015; http://www.iprbookshop.ru/76512.html (Электронное издание)

## **Печатные издания**

1. Маклюэн, Г. М., Николаев, В. Г.; Понимание медиа: внешние расширения человека; Канон-пресс-Ц, Москва; 2003 (2 экз.)

- 2. Степанов, М. А.; Археология медиа: нематериальность наследия. ; 2015 (0 экз.)
- 3. Манович, Л.; Визуализация медиа: техники изучения больших медиаколлекций. ; 2015 (0 экз.)
- 4. Костюченко, О. А.; Предпроектная подготовка мультимедийного проекта. ; 2014 (0 экз.)
- 5. Волкова, В. В.; Специфика медиадизайна. ; 2014 (0 экз.)

## **Профессиональные базы данных, информационно-справочные системы**

ЭБС «Университетская библиотека онлайн» http://biblioclub.ru/

ЭБС IPR Books https://www.iprbookshop.ru

ООО Научная электронная библиотека eLIBRARY.RU http://elibrary.ru/

Научная электронная библиотека «КиберЛенинка» https://cyberleninka.ru/

### **Материалы для лиц с ОВЗ**

Весь контент ЭБС представлен в виде файлов специального формата для воспроизведения синтезатором речи, а также в тестовом виде, пригодном для прочтения с использованием экранной лупы и настройкой контрастности.

#### **Базы данных, информационно-справочные и поисковые системы**

Руководство пользователя программы touchdesigner – https://docs.derivative.ca/Main\_Page

Справочный центр Тильды – https://help-ru.tilda.cc/

Институт Сетевых Культур – https://networkcultures.org/

## **3. МАТЕРИАЛЬНО-ТЕХНИЧЕСКОЕ ОБЕСПЕЧЕНИЕ ДИСЦИПЛИНЫ**

#### **Медиадизайн**

## **Сведения об оснащенности дисциплины специализированным и лабораторным оборудованием и программным обеспечением**

Таблица 3.1

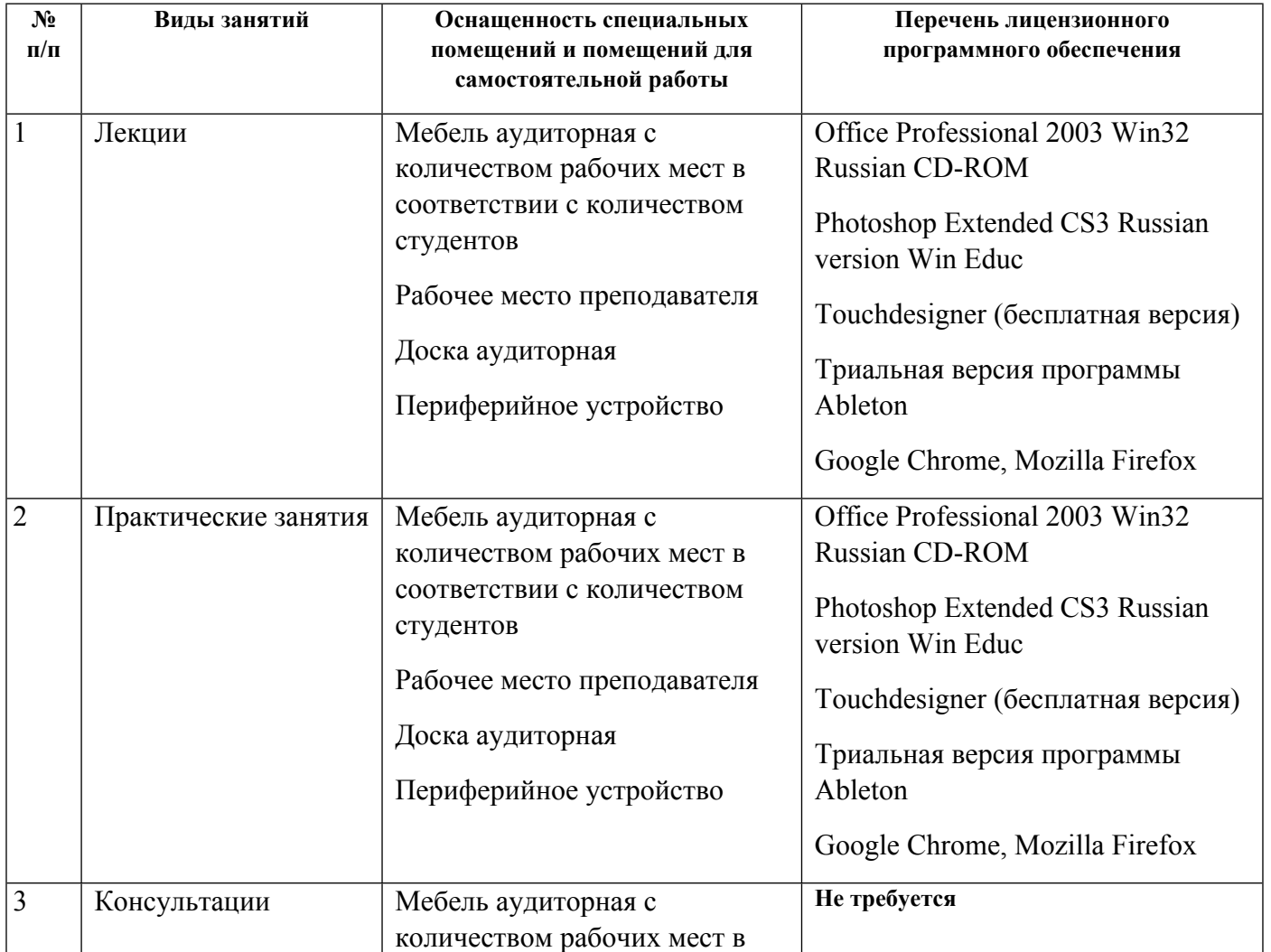

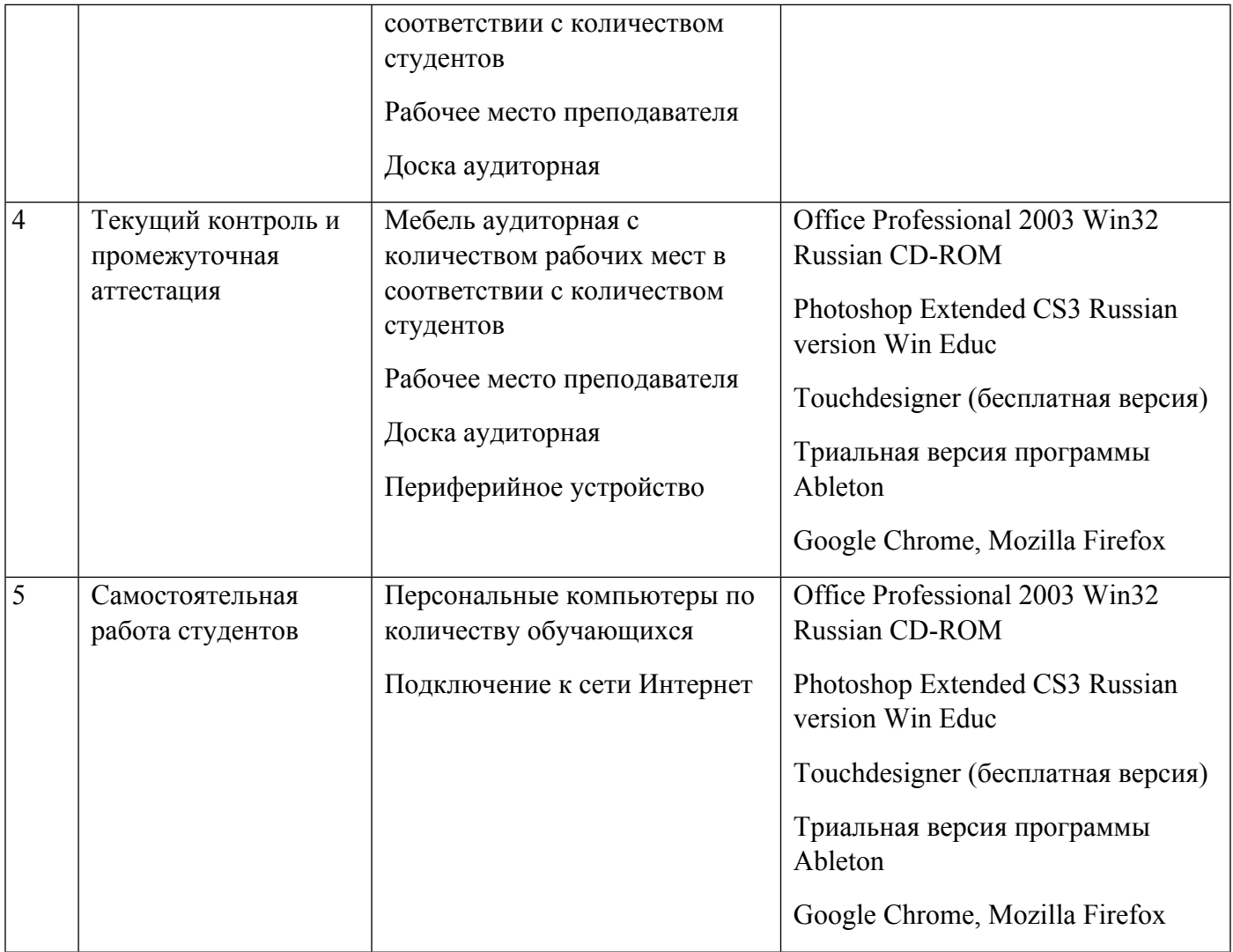

# **РАБОЧАЯ ПРОГРАММА ДИСЦИПЛИНЫ Инфографика**

Рабочая программа дисциплины составлена авторами:

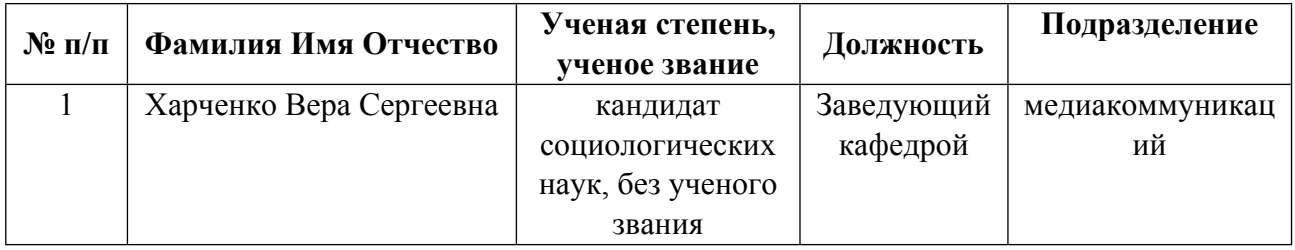

**Рекомендовано учебно-методическим советом института** Уральский гуманитарный институт

Протокол №  $33.11-08/45$  от  $30.06.2023$  г.

### **1. СОДЕРЖАНИЕ И ОСОБЕННОСТИ РЕАЛИЗАЦИИ ДИСЦИПЛИНЫ**

**Авторы:** 

- **Харченко Вера Сергеевна, Заведующий кафедрой, медиакоммуникаций 1.1. Технологии реализации, используемые при изучении дисциплины модуля**
- Традиционная (репродуктивная) технология
- Разноуровневое (дифференцированное) обучение
	- o Базовый уровень

*\*Базовый I уровень – сохраняет логику самой науки и позволяет получить упрощенное, но верное и полное представление о предмете дисциплины, требует знание системы понятий, умение решать проблемные ситуации. Освоение данного уровня результатов обучения должно обеспечить формирование запланированных компетенций и позволит обучающемуся на минимальном уровне самостоятельности и ответственности выполнять задания;*

Продвинутый II уровень – углубляет и обогащает базовый уровень как по содержанию, так и по глубине проработки *материала дисциплины. Это происходит за счет включения дополнительной информации. Данный уровень требует умения решать проблемы в рамках курса и смежных курсов посредством самостоятельной постановки цели и выбора программы действий. Освоение данного уровня результатов обучения позволит обучающемуся повысить уровень самостоятельности и ответственности до творческого применения знаний и умений.*

### **1.2. Содержание дисциплины**

Таблица 1.1

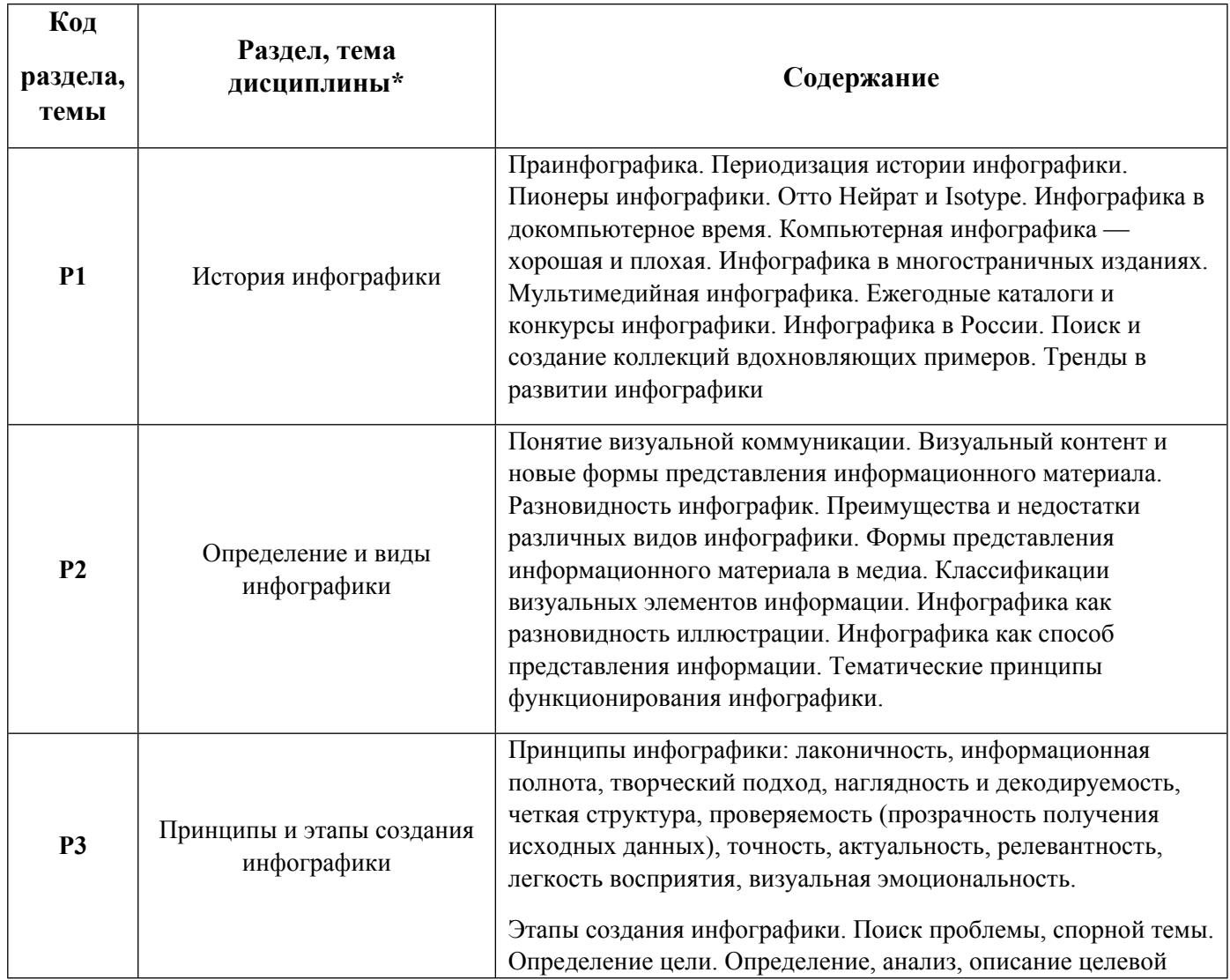

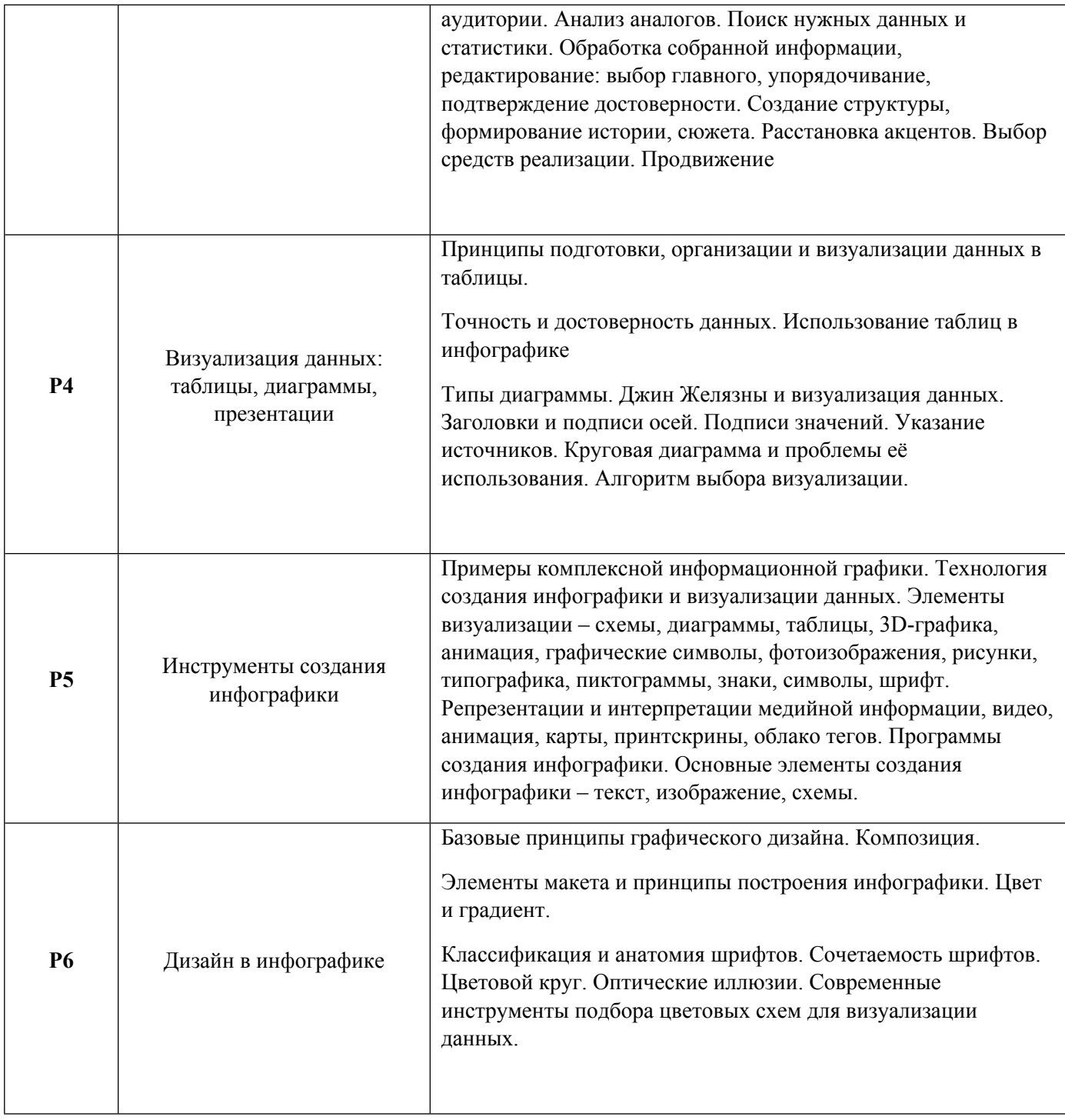

# 1.3. Направление, виды воспитательной деятельности и используемые технологии

Таблица 1.2

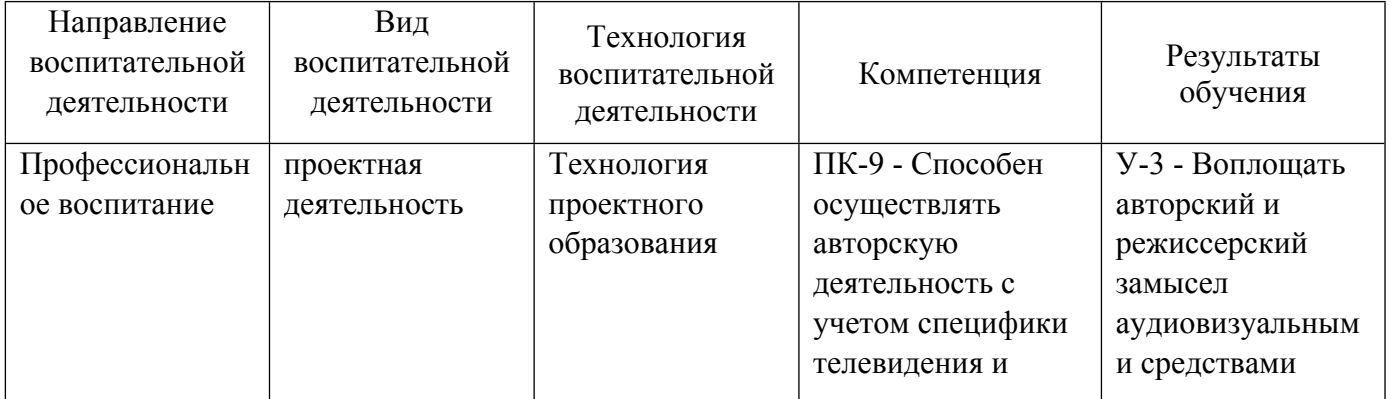

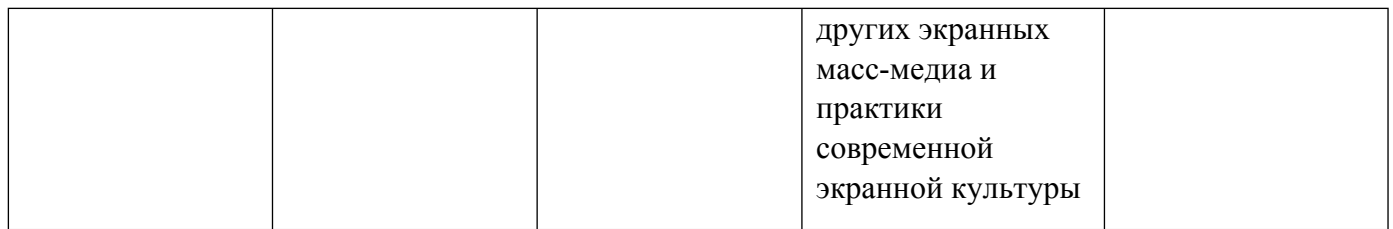

1.4. Программа дисциплины реализуется на государственном языке Российской Федерации .

## **2. УЧЕБНО-МЕТОДИЧЕСКОЕ И ИНФОРМАЦИОННОЕ ОБЕСПЕЧЕНИЕ ДИСЦИПЛИНЫ**

### **Инфографика**

### **Электронные ресурсы (издания)**

1. Баранова, , Е. А.; Конвергенция СМИ устами журналистов-практиков : монография.; Прометей, Москва; 2017; http://www.iprbookshop.ru/94440.html (Электронное издание)

2. Черняк, Л.; Инфографика: от истоков к современности. ; 2013; http://www.osp.ru/os/2013/05/13036001/ (Электронное издание)

## **Печатные издания**

1. Смикиклас, М., Литвинов, А.; Инфографика. Коммуникация и влияние при помощи изображений; Питер, Санкт-Петербург [и др.]; 2014 (3 экз.)

2. Крам, Р., Сивченко, О.; Инфографика. Визуальное представление данных; Питер, Санкт-Петербург; 2015 (1 экз.)

3. Тоузленд, М., Карагичева, М., Урсаева, И.; Инфографика. Мир, каким вы его никогда не видели его прежде; Манн, Иванов и Фербер, Москва; 2013 (1 экз.)

4. Лиска, Лиска С.; Бизнес-графика. 500 работ, объединенных графической эстетикой и коммерческим успехом : кн. на англ. яз..; РИП-холдинг, Москва; 2007 (1 экз.)

5. МакВейд, Д., Михайлов, Ф.; Графика для бизнеса; КУДИЦ-ПРЕСС, Москва; 2007 (1 экз.)

6. Голомбински, К.; Добавь воздуха. Основы визуального дизайна для графики, веб и мультимедиа; Питер, Санкт-Петербург; 2013 (2 экз.)

7. Третьяк, Е.; Инфографика. ; 2013 (0 экз.)

## **Профессиональные базы данных, информационно-справочные системы**

- 1. ЭБС «Университетская библиотека онлайн» http://biblioclub.ru/
- 2. ЭБС IPR Books https://www.iprbookshop.ru
- 3. ООО Научная электронная библиотека eLIBRARY.RU http://elibrary.ru/
- 4. Научная электронная библиотека «КиберЛенинка» https://cyberleninka.ru/

### **Материалы для лиц с ОВЗ**

Весь контент ЭБС представлен в виде файлов специального формата для воспроизведения синтезатором речи, а также в тестовом виде, пригодном для прочтения с использованием экранной лупы и настройкой контрастности.

### **Базы данных, информационно-справочные и поисковые системы**

1.Борисова И.О. Инфографика как самостоятельный жанр. // Известия высших учебных заведений. Проблемы полиграфии и издательского дела. - 2012. - No 5. - С. 186-194. https://elibrary.ru/item.asp?id=20310804

2.Лаптев В.В. Инфографика: основные понятия и определения. // Научно-технические ведомости Санкт-Петербургского государственного политехнического университета. Гуманитарные и общественные науки. - 2013. - No 184. - С. 180-187. https://elibrary.ru/item.asp?id=21278842

Никулова Г.А., Подобных А.В. Средства визуальной коммуникации – инфографика и метадизайн. // Образовательные технологии и общество. - 2010. - Т. 13. - No 2. - С. 369- 387. https://elibrary.ru/item.asp?id=14865451

3.Подгузов Д.А. Инфографика как средство визуальной коммуникации. // Инновационная наука. - 2016. - No 5-2 (17). - С. 156-158. https://elibrary.ru/item.asp?id=25994746

4.Раздел Инфографика на сайте ВЦИОМ - https://infographics.wciom.ru

5.Раздел на сайте ФОМ - https://fom.ru/tag/Infografika

6.Инфографика РИА Новости https://ria.ru/infografika/

7.Журнал «Инфографика» - https://infogra.ru/infographicsmag

Сервисы для создания инфорафики:

• Google Charts — сервис создаст красивые и легко настраиваемые графики и диаграммы из данных. https://developers.google.com/chart/?hl=ru

• Google Public Data Explorer — поиск по открытым статистическим данным со всего мира. Ищем, забираем, трансформируем в инфографику.

- http://www.easel.ly/ набор инструментов с примерами с разбивкой по тегам
- https://infogr.am/ удобный сервис для создания инфографики;
- https://venngage.com

• PiktoChart.com - набор нескольких готовых бесплатных и платных тем и инструментов для создания инфографики

• Visual.ly

## **3. МАТЕРИАЛЬНО-ТЕХНИЧЕСКОЕ ОБЕСПЕЧЕНИЕ ДИСЦИПЛИНЫ**

### **Инфографика**

## **Сведения об оснащенности дисциплины специализированным и лабораторным оборудованием и программным обеспечением**

Таблица 3.1

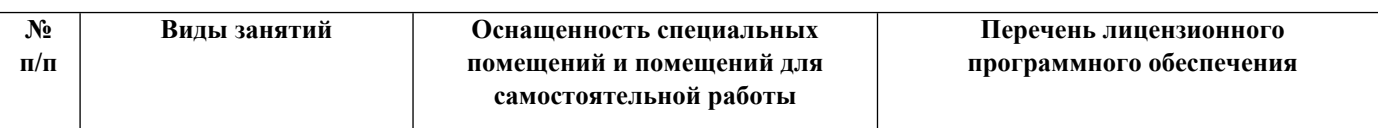

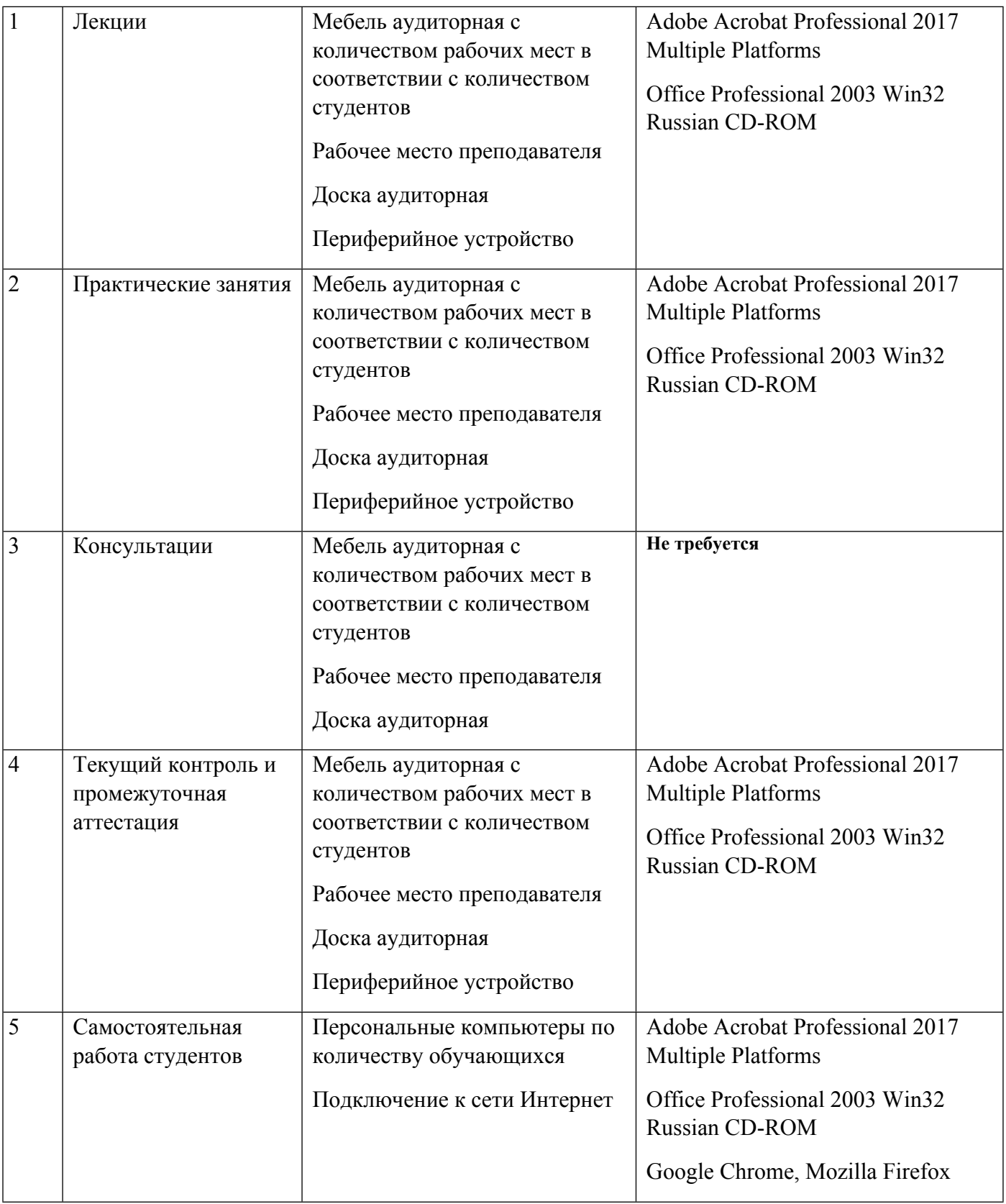

# **РАБОЧАЯ ПРОГРАММА ДИСЦИПЛИНЫ Анимация и мультипликация**

Рабочая программа дисциплины составлена авторами:

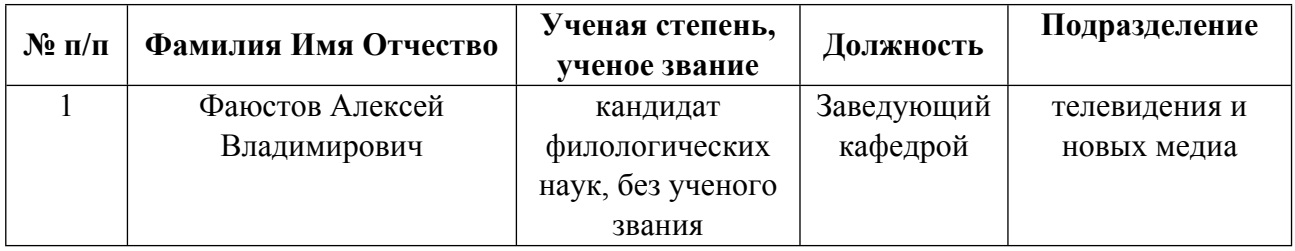

**Рекомендовано учебно-методическим советом института** Уральский гуманитарный институт

Протокол №  $33.11-08/45$  от  $30.06.2023$  г.

## **1. СОДЕРЖАНИЕ И ОСОБЕННОСТИ РЕАЛИЗАЦИИ ДИСЦИПЛИНЫ**

**Авторы:** 

- **Фаюстов Алексей Владимирович, Заведующий кафедрой, телевидения и новых медиа 1.1. Технологии реализации, используемые при изучении дисциплины модуля**
- Традиционная (репродуктивная) технология
- Разноуровневое (дифференцированное) обучение
	- o Базовый уровень

*\*Базовый I уровень – сохраняет логику самой науки и позволяет получить упрощенное, но верное и полное представление о предмете дисциплины, требует знание системы понятий, умение решать проблемные ситуации. Освоение данного уровня результатов обучения должно обеспечить формирование запланированных компетенций и позволит обучающемуся на минимальном уровне самостоятельности и ответственности выполнять задания;*

Продвинутый II уровень – углубляет и обогащает базовый уровень как по содержанию, так и по глубине проработки *материала дисциплины. Это происходит за счет включения дополнительной информации. Данный уровень требует умения решать проблемы в рамках курса и смежных курсов посредством самостоятельной постановки цели и выбора программы действий. Освоение данного уровня результатов обучения позволит обучающемуся повысить уровень самостоятельности и ответственности до творческого применения знаний и умений.*

### **1.2. Содержание дисциплины**

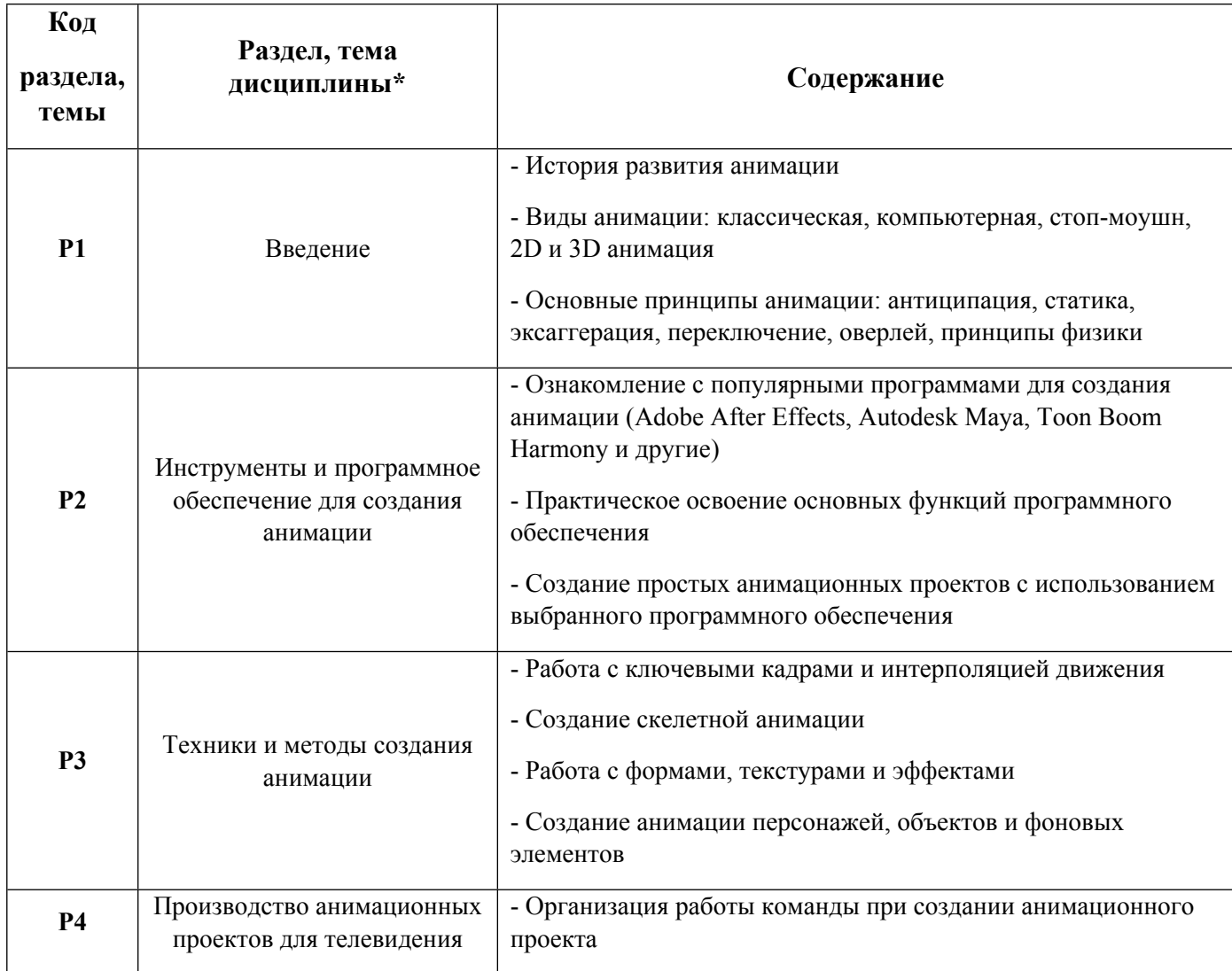

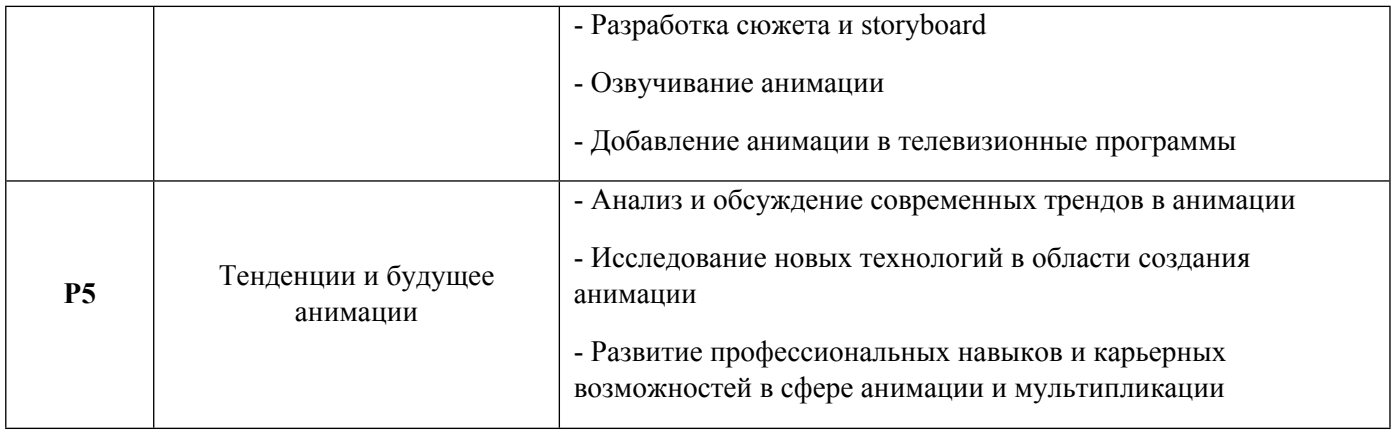

1.3. Направление, виды воспитательной деятельности и используемые технологии

Таблица 1.2

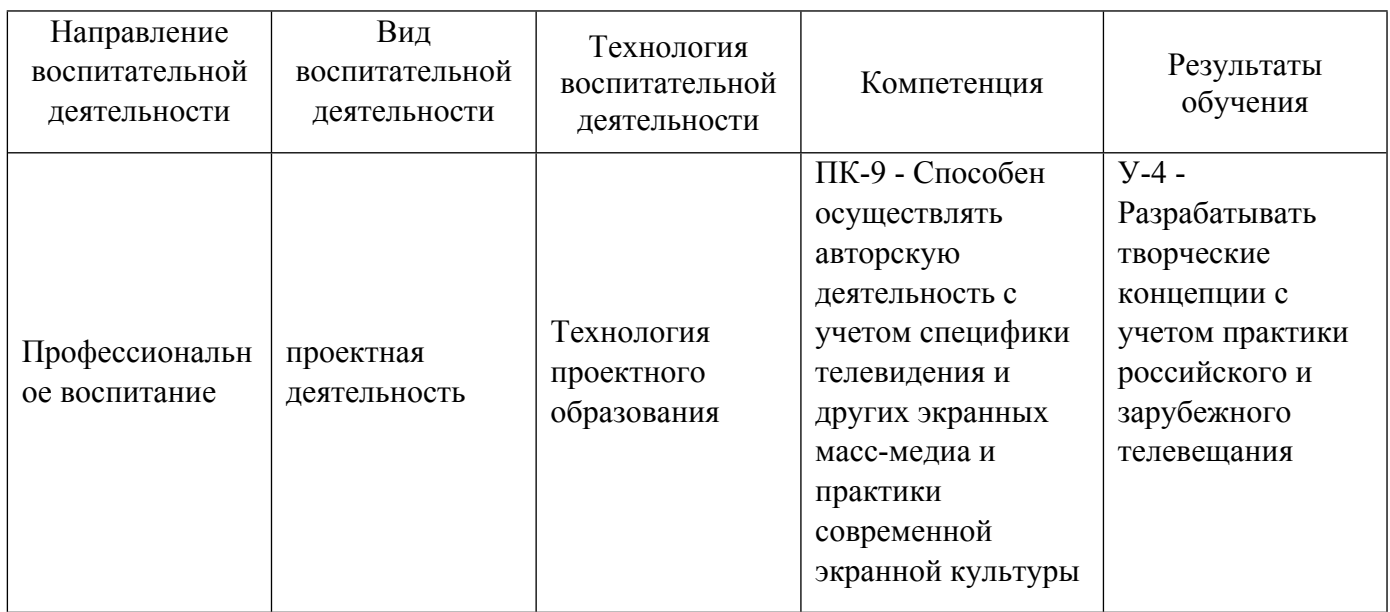

1.4. Программа дисциплины реализуется на государственном языке Российской Федерации .

# **2. УЧЕБНО-МЕТОДИЧЕСКОЕ И ИНФОРМАЦИОННОЕ ОБЕСПЕЧЕНИЕ ДИСЦИПЛИНЫ**

## **Анимация и мультипликация**

## **Электронные ресурсы (издания)**

1. Ларина, , Э. С.; Создание интерактивных приложений в Adobe Flash; Интернет-Университет Информационных Технологий (ИНТУИТ), Ай Пи Эр Медиа, Москва; 2019; http://www.iprbookshop.ru/79722.html (Электронное издание)

2. Цидина, , Т. Д.; История и теория анимации : лекции.; Челябинский государственный институт культуры, Челябинск; 2018; http://www.iprbookshop.ru/87220.html (Электронное издание)

3. Майстренко, , А. В.; Мультимедийные средства обработки информации : учебное пособие для спо.; Профобразование, Саратов; 2020; http://www.iprbookshop.ru/90169.html (Электронное издание)

4. Платонова, , Н. С.; Создание компьютерной анимации в Adobe Flash CS3 Professional : учебное пособие.; Интернет-Университет Информационных Технологий (ИНТУИТ), Ай Пи Ар Медиа, Москва; 2020; http://www.iprbookshop.ru/97584.html (Электронное издание)

### **Печатные издания**

1. , Айнутдинов, С. С, Гаврилова, Е. В., Петров, А. К., Шарко, Г. А.; Межрегиональная выставка художников анимационного кино. Роль эскиза в мультипликации : [альбом-каталог.; Си Ти Принт, Екатеринбург; 2020 (1 экз.)

2. Макарова, Т. Л., Гуринович, Е. Ю.; Исследование анимационных образов в рекламе. ; 2019 (0 экз.)

3. Левашова, Е. А.; Из истории анимации и мультимедиа. ; 2019 (0 экз.)

4. Леонтьева, Т. В.; Европейский мультипликационный контент в России: особенности и барьеры восприятия. ; 2019 (0 экз.)

### **Профессиональные базы данных, информационно-справочные системы**

- 1. ЭБС «Университетская библиотека онлайн» http://biblioclub.ru/
- 2. ЭБС IPR Books https://www.iprbookshop.ru
- 3. ООО Научная электронная библиотека eLIBRARY.RU http://elibrary.ru/
- 4. Научная электронная библиотека «КиберЛенинка» https://cyberleninka.ru/

### **Материалы для лиц с ОВЗ**

Весь контент ЭБС представлен в виде файлов специального формата для воспроизведения синтезатором речи, а также в тестовом виде, пригодном для прочтения с использованием экранной лупы и настройкой контрастности.

### **Базы данных, информационно-справочные и поисковые системы**

1. Synfig Studio (https://www.synfig.org/) - Бесплатное и открытое программное обеспечение для создания 2D-анимации. Имеет поддержку векторной и растровой анимации, а также множество инструментов и функций.

2 Adobe After Effects (https://www.adobe.com/ru/products/aftereffects.html) - Популярная программа для создания и редактирования анимации, включая визуальные эффекты, комбинирование видео и графики, а также добавление различных спецэффектов.

3. FlipaClip (https://www.flipaclip.us/) - Мобильное приложение для создания простой и креативной 2D-анимации на планшетах и смартфонах. Предлагает различные инструменты и эффекты для рисования и создания анимации.

4. iPi Soft (https://ipisoft.com/) - Программное обеспечение для захвата движения с помощью камер и создания трехмерных анимаций. Подходит для различных целей, включая разработку игр, фильмов и виртуальной реальности.

## **3. МАТЕРИАЛЬНО-ТЕХНИЧЕСКОЕ ОБЕСПЕЧЕНИЕ ДИСЦИПЛИНЫ**

### **Анимация и мультипликация**

**Сведения об оснащенности дисциплины специализированным и лабораторным оборудованием и программным обеспечением**

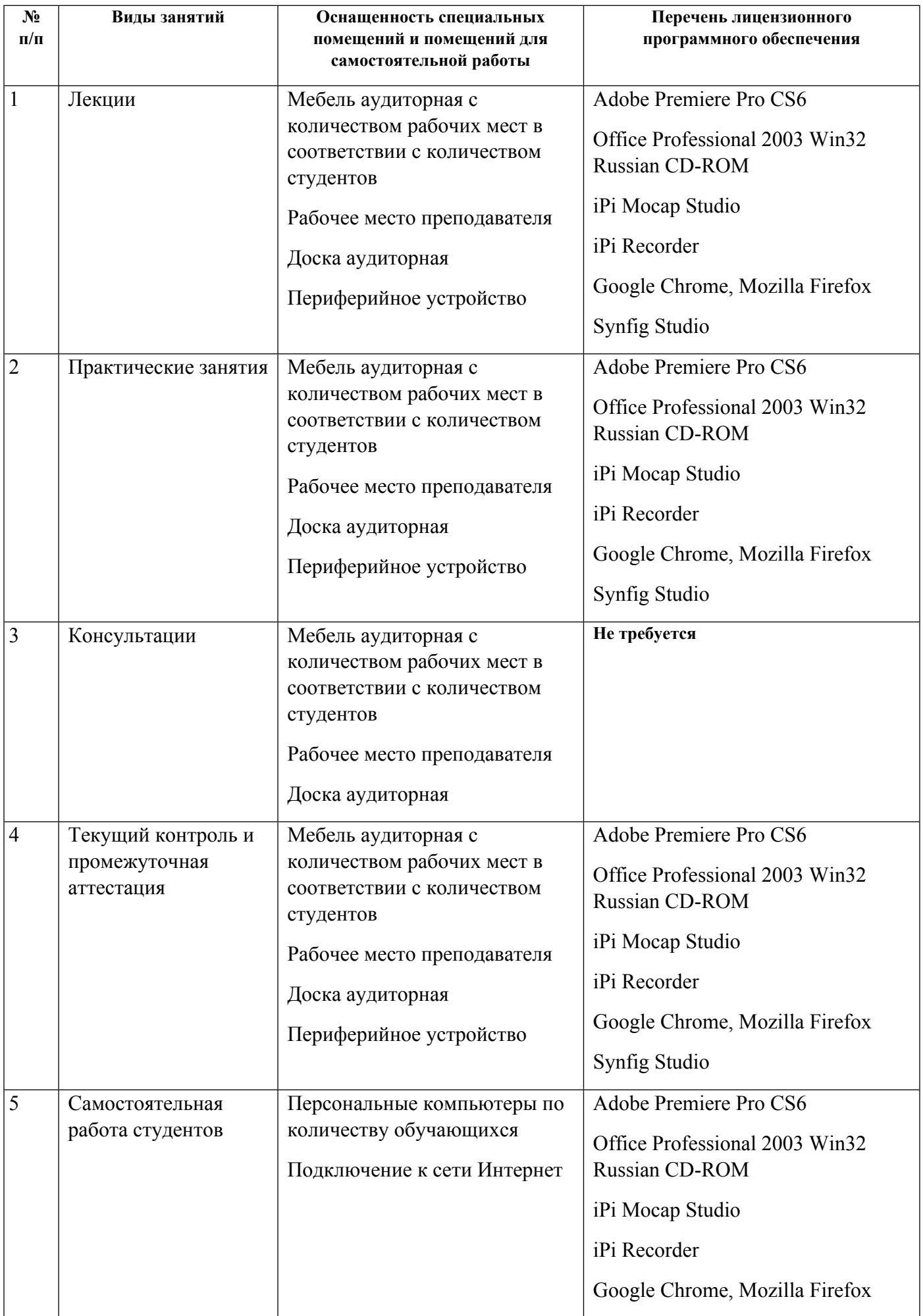

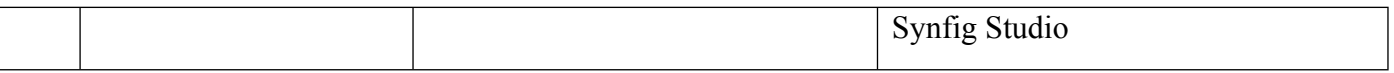

# **РАБОЧАЯ ПРОГРАММА ДИСЦИПЛИНЫ Саунд-дизайн**

Рабочая программа дисциплины составлена авторами:

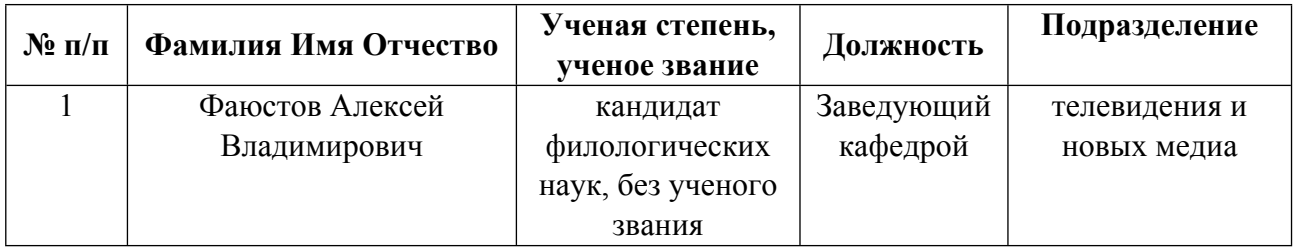

**Рекомендовано учебно-методическим советом института** Уральский гуманитарный институт

Протокол №  $33.11-08/45$  от  $30.06.2023$  г.

### **1. СОДЕРЖАНИЕ И ОСОБЕННОСТИ РЕАЛИЗАЦИИ ДИСЦИПЛИНЫ**

**Авторы:** 

- **Фаюстов Алексей Владимирович, Заведующий кафедрой, телевидения и новых медиа 1.1. Технологии реализации, используемые при изучении дисциплины модуля**
- Традиционная (репродуктивная) технология
- Разноуровневое (дифференцированное) обучение
	- o Базовый уровень

*\*Базовый I уровень – сохраняет логику самой науки и позволяет получить упрощенное, но верное и полное представление о предмете дисциплины, требует знание системы понятий, умение решать проблемные ситуации. Освоение данного уровня результатов обучения должно обеспечить формирование запланированных компетенций и позволит обучающемуся на минимальном уровне самостоятельности и ответственности выполнять задания;*

Продвинутый II уровень – углубляет и обогащает базовый уровень как по содержанию, так и по глубине проработки *материала дисциплины. Это происходит за счет включения дополнительной информации. Данный уровень требует умения решать проблемы в рамках курса и смежных курсов посредством самостоятельной постановки цели и выбора программы действий. Освоение данного уровня результатов обучения позволит обучающемуся повысить уровень самостоятельности и ответственности до творческого применения знаний и умений.*

### **1.2. Содержание дисциплины**

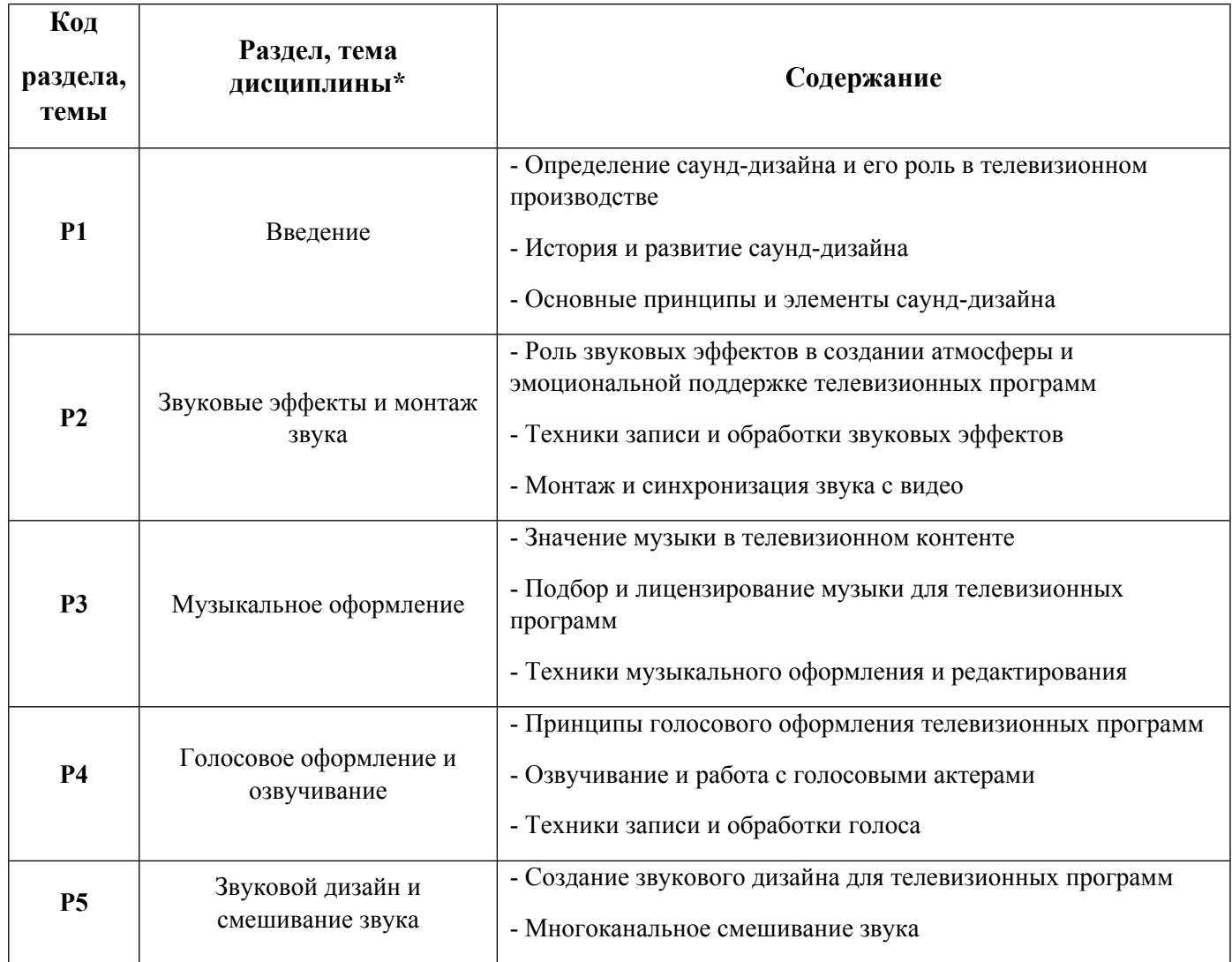

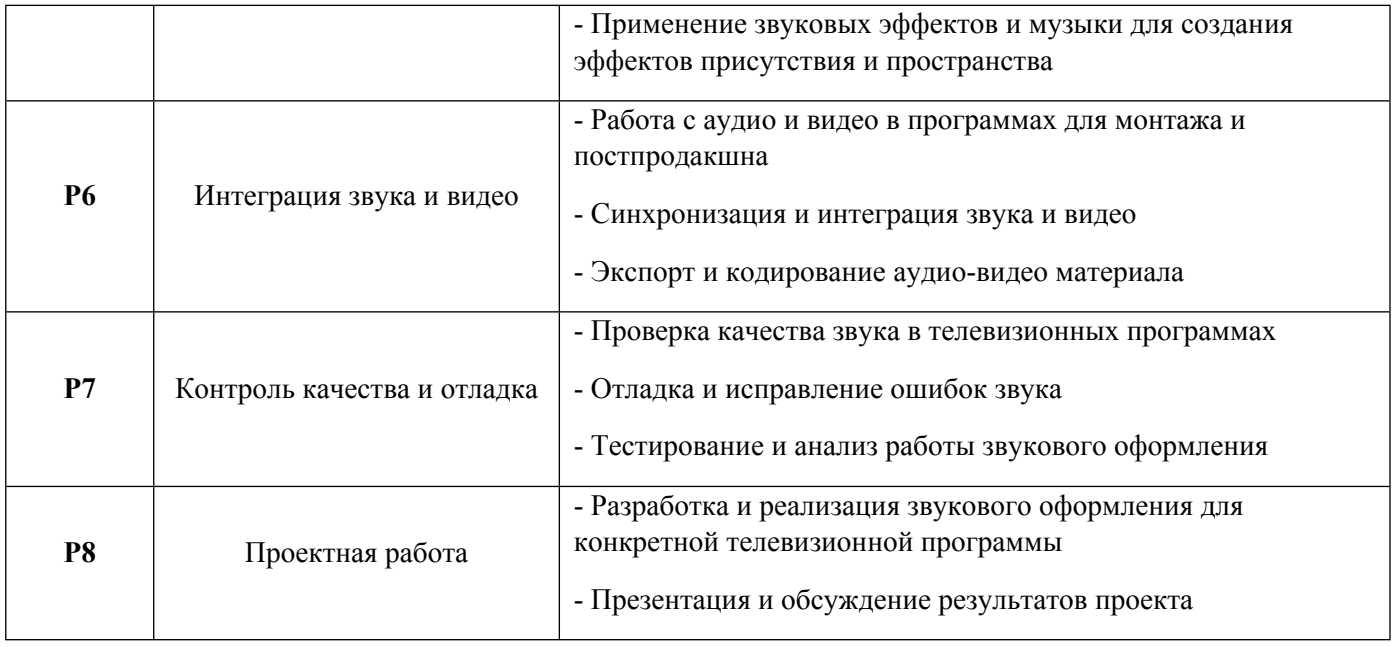

## 1.3. Направление, виды воспитательной деятельности и используемые технологии

Таблица 1.2

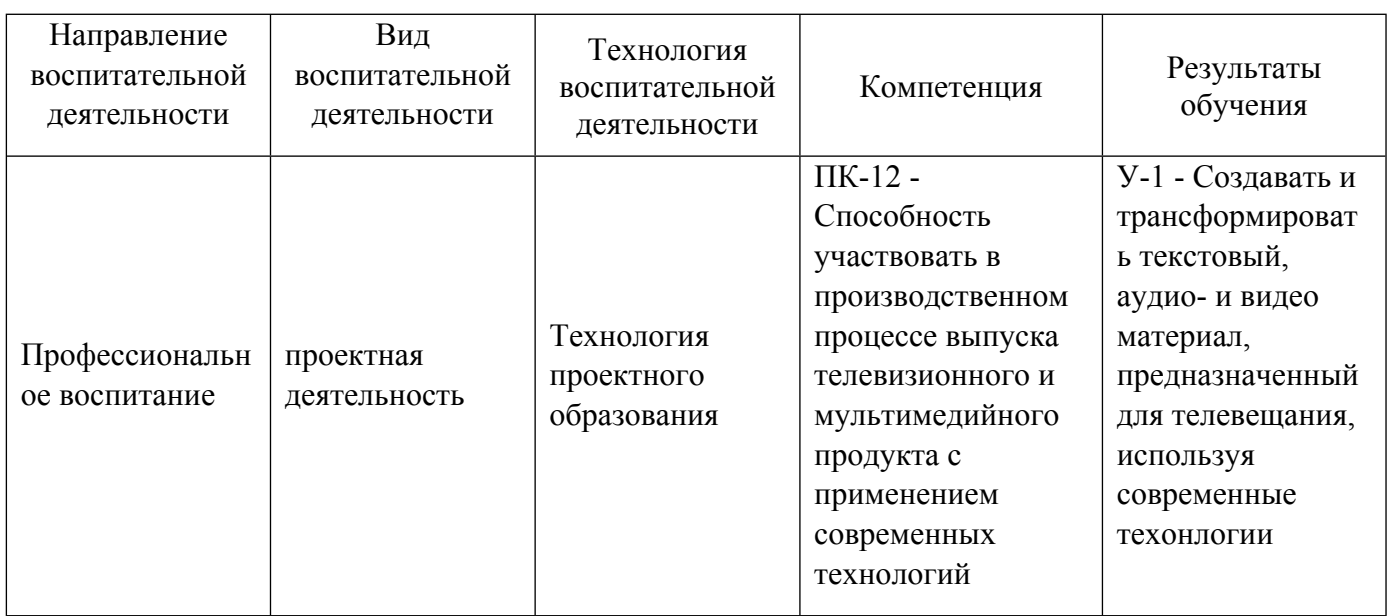

1.4. Программа дисциплины реализуется на государственном языке Российской Федерации .

## **2. УЧЕБНО-МЕТОДИЧЕСКОЕ И ИНФОРМАЦИОННОЕ ОБЕСПЕЧЕНИЕ ДИСЦИПЛИНЫ**

### **Саунд-дизайн**

## **Электронные ресурсы (издания)**

1. Эванс, , Е. Д.; Курс лекций по звукорежиссуре в кино; Всероссийский государственный университет кинематографии имени С.А. Герасимова (ВГИК), Москва; 2017; http://www.iprbookshop.ru/105116.html (Электронное издание)

2. Мачмор, М.; Audacity. бесплатный аудиоредактор; 2010; http://www.pcmag.ru/software/detail.php?ID=40173 (Электронное издание)

### **Печатные издания**

- 1. Ключкова, Е. Ю.; Основные тенденции современной звукорежиссуры. ; 2017 (0 экз.)
- 2. Кашкаров, А.; "Музыкальные" программы. ; 2004 (0 экз.)

### **Профессиональные базы данных, информационно-справочные системы**

- 1. ЭБС «Университетская библиотека онлайн» http://biblioclub.ru/
- 2. ЭБС IPR Books https://www.iprbookshop.ru
- 3. ООО Научная электронная библиотека eLIBRARY.RU http://elibrary.ru/
- 4. Научная электронная библиотека «КиберЛенинка» https://cyberleninka.ru/

### **Материалы для лиц с ОВЗ**

Весь контент ЭБС представлен в виде файлов специального формата для воспроизведения синтезатором речи, а также в тестовом виде, пригодном для прочтения с использованием экранной лупы и настройкой контрастности.

### **Базы данных, информационно-справочные и поисковые системы**

SoundDesigner (https://sounddesigner.pro) - Интернет-платформа, посвященная звуковому дизайну и созданию звуковых эффектов. Здесь вы можете найти статьи, уроки, обзоры программного обеспечения и другие полезные материалы для звукорежиссеров.

SoundMain (https://soundmain.ru/) - Информационная библиотека для звукорежиссеров и любителей

## **3. МАТЕРИАЛЬНО-ТЕХНИЧЕСКОЕ ОБЕСПЕЧЕНИЕ ДИСЦИПЛИНЫ**

### **Саунд-дизайн**

### **Сведения об оснащенности дисциплины специализированным и лабораторным оборудованием и программным обеспечением**

Таблица 3.1

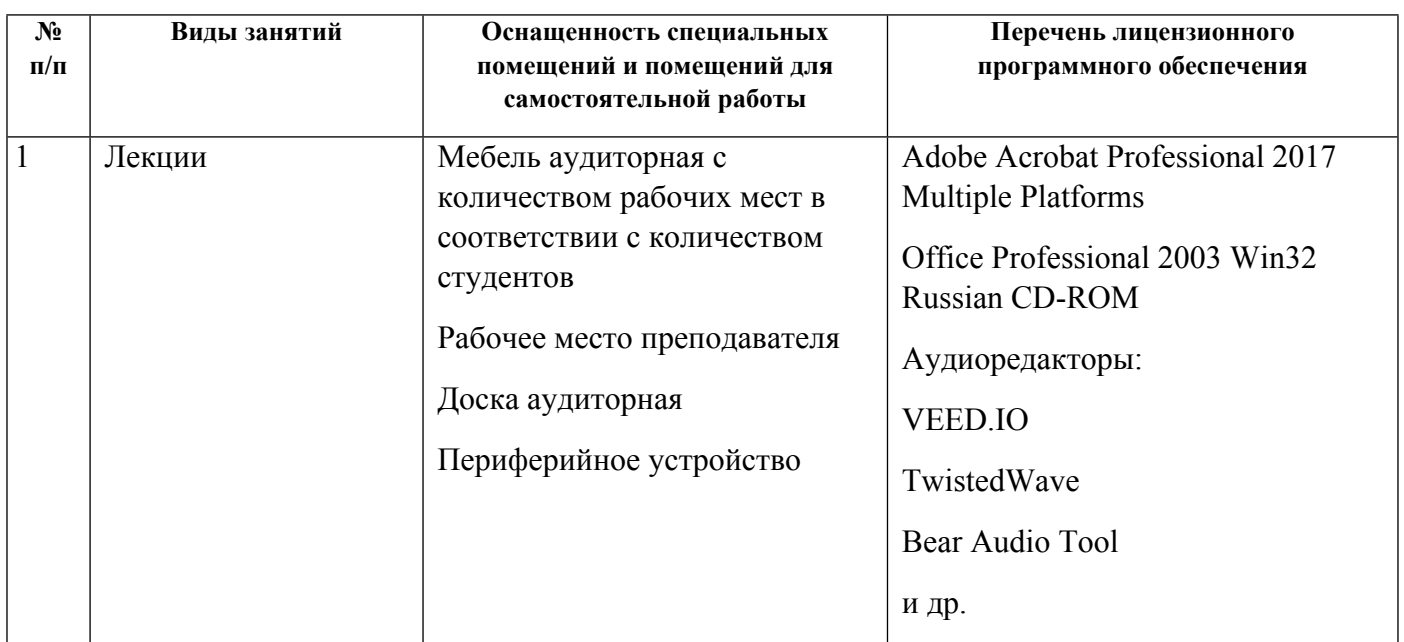

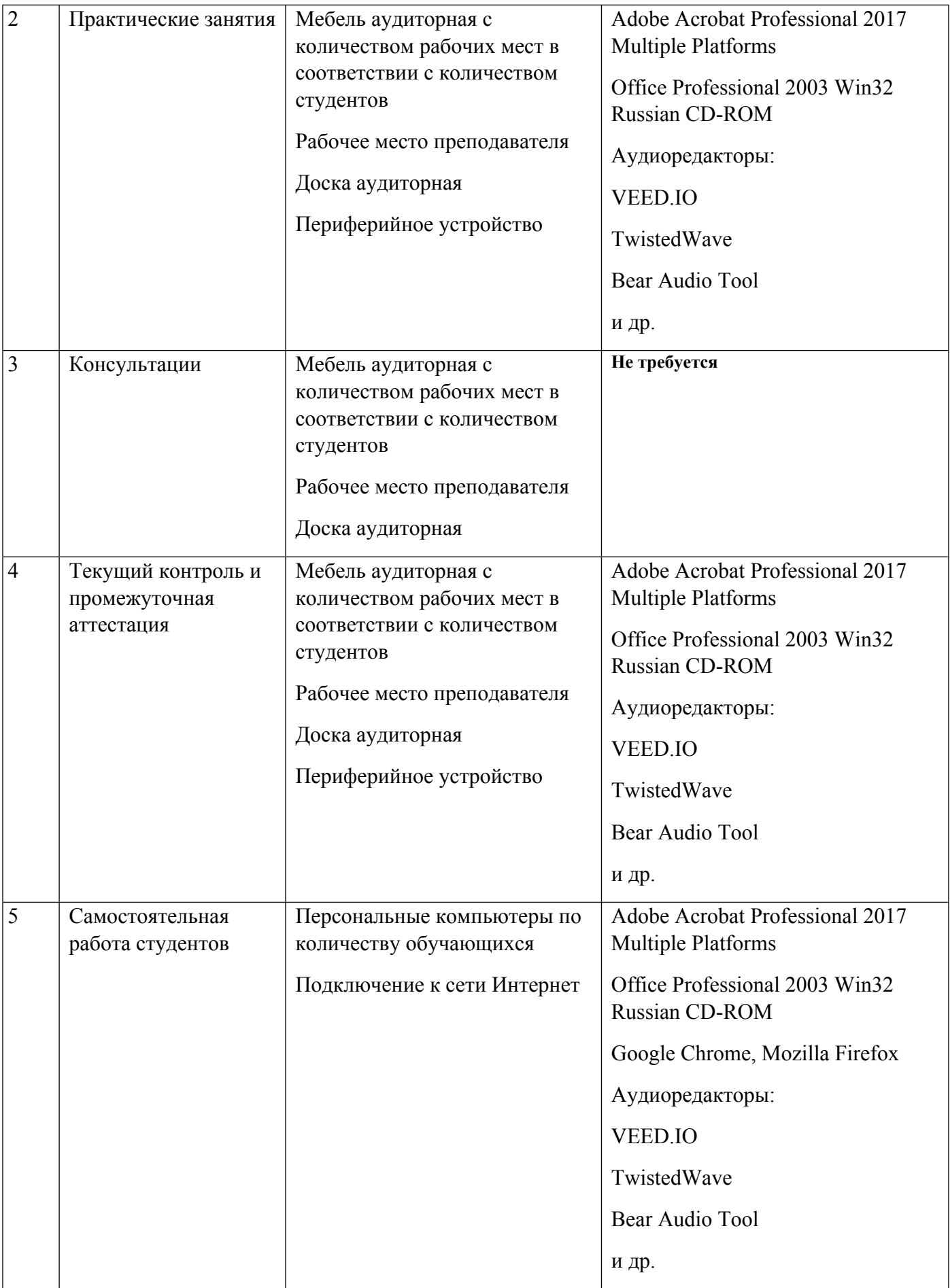